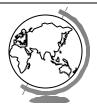

# **Operating Systems**

File Systems (Ch 10.1-10.4, Ch 11.1-11.5)

#### Motivation

- Processes store, retrieve information
- Process capacity restricted to vmem size
- When process terminates, memory lost
- Multiple processes share information
- Requirements:
  - large
  - persistent
  - concurrent access

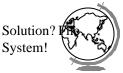

#### Outline

- Files
- Directories
- Disk space management
- Misc

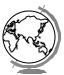

# File Systems

- Abstraction to disk (convenience)
  - "The only thing friendly about a disk is that it has persistent storage."
  - Devices may be different: tape, IDE/SCSI, NFS
- Users
  - don't care about detail
  - care about interface
- OS
  - cares about implementation (efficiency

# y)

# File System Concepts

- Files store the data
- Directories organize files
- Partitions separate collections of directories (also called "volumes")
  - all directory information kept in partition
  - mount file system to access
- Protection allow/restrict access for files, directories, partitions

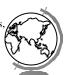

#### Files: The User's Point of View

- Naming: how do I refer to it?
  - blah, BLAH, Blah
  - $\ file.c, \ file.com$
- Structure: what's inside?
  - Sequence of bytes (most modern OSes)
  - Records some internal structure
  - Tree organized records

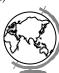

#### Files: The User's Point of View

- Type:
  - ascii human readable
  - binary computer only readable
  - "magic number" or extension (executable, c-file ...)
- · Access Method:
  - sequential (for character files, an abstraction of I/O of serial device such as a modem)
  - random (for block files, an abstraction of I/O to blo device such as a disk)
- Attributes
  - time, protection, owner, hidden, lock, size .

# File Operations

Set attributes

· Seek - for random access

- CreateDelete
- Get attributes
- \_
- Truncate
- Open
- Read
- Write
- Append

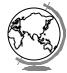

# Example: Unix open()

int open(char \*path, int flags [, int mode])

- path is name of file
- flags is bitmap to set switch
- O\_RDONLY, O\_WRONLY...
- O\_CREATE then use mode for perms
- · success, returns index

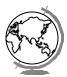

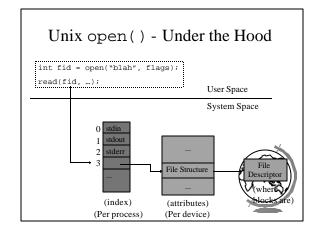

# Example: WinNT CreateFile()

• Returns file object handle:

HANDLE CreateFile (
lpFileName, // name of file
dwDesiredAccess, // read-write
dwShareMode, // shared or not
lpSecurity, // permissions
...

File objects used for all: files, director
disk drives, ports, pipes, sockets and
console

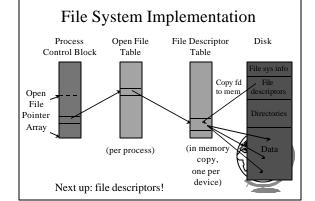

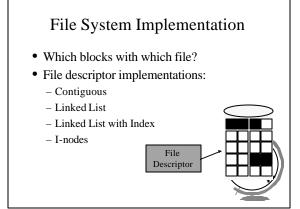

# **Contiguous Allocation**

- Store file as contiguous block
  - ex: w/ 1K block, 50K file has 50 conseq blocks

File A: start 0, length 2 File B: start 14, length 3

- Good:
  - Easy: remember location with 1 number
  - Fast: read entire file in 1 operation (length)
- Bad:
  - Static: need to know file size at creation+ or tough to grow!
  - Fragmentation: remember why we had page

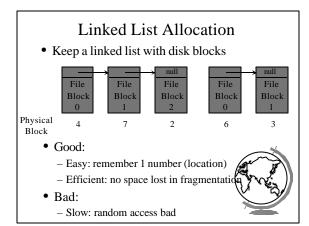

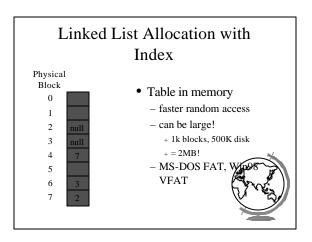

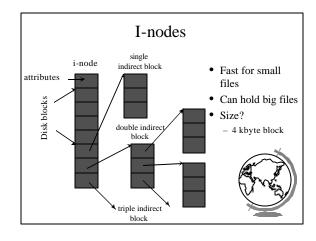

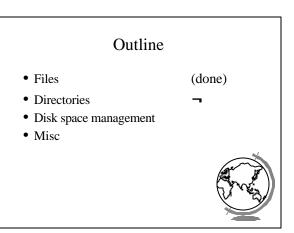

#### **Directories**

- Just like files, only have special bit set so you cannot modify them (what?!)
  - data in directory is information / links to files
  - modify through system call
  - (See b.c)
- Organized for:
  - efficiency locating file quickly
  - convenience user patterns
    - + groups (.c, .exe), same names
- Tree structure directory the most flex
  - aliases allow files to appear at more than location

#### **Directories**

- Before reading file, must be opened
- Directory entry provides information to get blocks
  - disk location (block, address)
  - i-node number
- Map ascii name to the file descripto

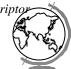

### Simple Directory

- No hierarchy (all "root")
- Entry
  - name
  - block count
  - block numbers

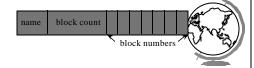

# Hierarchical Directory (MS-DOS)

- Tree
- Entry:
  - name date
  - type (extension)block number (w/FAT)
  - time

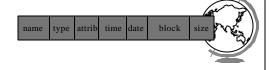

# Hierarchical Directory (Unix)

- Tree
- Entry:
  - name
  - inode number (try "ls -I" or "ls -iad .")
- example:

/usr/bob/mbox

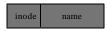

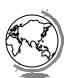

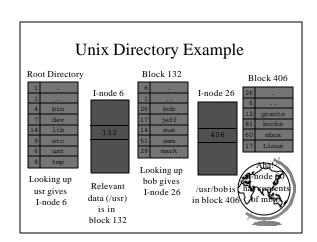

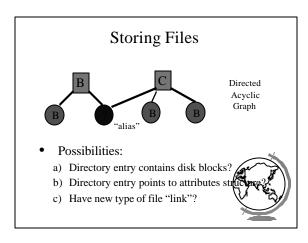

#### **Problems**

- a) Directory entry contains disk blocks?
  - contents (blocks) may change
- b) Directory entry points to file descriptor?
  - if removed, refers to non-existent file
  - must keep count, remove only if 0
  - hard link
  - Similar if delete file in use (show example)
- c) Have new type of file "link"?
  - contains alternate name for file
  - overhead, must parse tree second time
  - soft link
  - often have max link count in case loop (show e

#### Outline

- Files (done)
- Directories (done)
- · Disk space management
- Misc

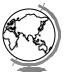

# Disk Space Management

- n bytes
  - contiguous
  - blocks
- · Similarities with memory management
  - contiguous is like variable-sized partitions
    - + but moving on disk very slow!
    - + so use blocks
  - blocks are like paging
    - + how to choose block size?
- (Note, disk block size typically 512 bytes, system logical block size chosen when formatting

## **Choosing Block Size** · Large blocks - faster throughput, less seek time - wasted space (internal fragmentation) · Small blocks - less wasted space - more seek time since more blocks Disk Space Utilization Data Rate Block size

# Keeping Track of Free Blocks

- Two methods
  - linked list of disk blocks

(note, these are stored on the disk)

- + one per block or many per block
- bitmap of disk blocks
- Linked List of Free Blocks (many per block)
  - 1K block, 16 bit disk block number
    - = 511 free blocks/block
    - + 200 MB disk needs 400 free blocks = 400k
- Bit Map
  - + 200 MB disk needs 20 Mbits
  - + 30 blocks = 30k
  - + 1 bit vs. 16 bits

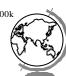

#### **Tradeoffs**

- Only if the disk is nearly full does linked list scheme require fewer blocks
- If enough RAM, bitmap method preferred
- If only 1 "block" of RAM, and disk is full, bitmap method may be inefficient since have to load multiple blocks
  - linked list can take first in line

# File System Performance

- Disk access 100,000x slower than memory
  - reduce number of disk accesses needed!
- Block/buffer cache
  - cache to memory
- Full cache? FIFO, LRU, 2nd chance ...
  - exact LRU can be done (why?)
- LRU inappropriate sometimes
  - crash w/i-node can lead to inconsistent
  - some rarely referenced (double indirect

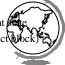

### Modified LRU

- Is the block likely to be needed soon?
  - if no, put at beginning of list
- Is the block essential for consistency of file system?
  - write immediately
- · Occasionally write out all
  - sync

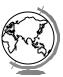

#### Outline

- Files (done)
- Directories (done)
- Disk space management (done)
  - lise
  - partitions (fdisk, mount)
  - maintenance
  - quotas
- Linux and WinNT/2000

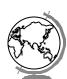

#### **Partitions**

- mount, unmount
  - load "super-block" from disk
  - pick "access point" in file-system
- Super-block
  - file system type
  - block size
  - free blocks
  - free I-nodes

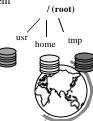

#### Partitions: fdisk

- Partition is large group of sectors allocated for a specific purpose
  - IDE disks limited to 4 physical partitions
  - logical (extended) partition inside physical partition
- Specify number of cylinders to use
- Specify type
  - magic number recognized by OS

(Hey, show example)

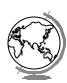

#### File System Maintenance

- Format:
  - create file system structure: super block, I-nodes
  - format(Win), mke2fs(Linux)
- · "Bad blocks"
  - most disks have some
  - scandisk(Win) or badblocks(Linux)
  - add to "bad-blocks" list (file system can ignore)
- Defragment
  - arrange blocks efficiently
- Scanning (when system crashes)
  - lost+found, correcting file descriptors...

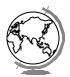

#### Disk Quotas

- Table 1: Open file table in memory
  - when file size changed, charged to user
  - user index to table 2
- Table 2: quota record
  - soft limit checked, exceed allowed w/warning
  - hard limit never exceeded
- Overhead? Again, in memory
- Limit: blocks, files, i-nodes

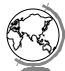

# Linux Filesystem: ext2fs

- "Extended (from minix) file system vers 2"
- Uses inodes
  - mode for file, directory, symbolic link

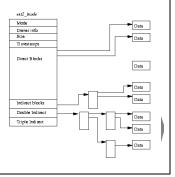

### Linux filesystem: blocks

- Default is 1 Kb blocks
- small!
- For higher performance
  - performs I/O in chunks (reduce requests)
  - clusters adjacent requests (block groups)
- Group has:
  - bit-map of free blocks
  - and I-nodes
     copy of
    super block

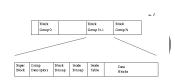

# Linux Filesystem: directories

• Special file with names and inodes

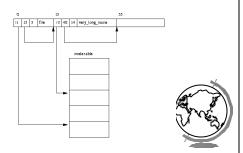

# Linux Filesystem: proc

- contents of "files" not stored, but computed
- provide interface to kernel statistics
- allows access to "text" using Unix tools
- enabled by "virtual file system" (NT has perfmon)

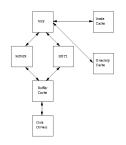

# WinNT Filesystem: NTFS

- Basic allocation unit called a *cluster* (block)
- Each file has structure, made up of attributes
  - attributes are a stream of bytes
  - stored in Master File Table, 1 entry per file
  - each has unique ID
    - + part for MFT index, part for "version" of file for caching and consistency
- Recover via "transaction" where they have to restore redo and undo information